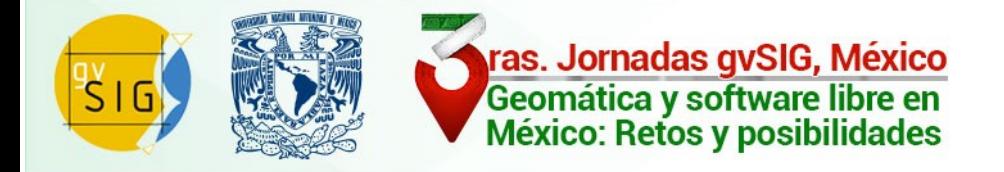

## Scripting en gvSIG

Joaquín José del Cerro jjdelcerro@gvsig.com

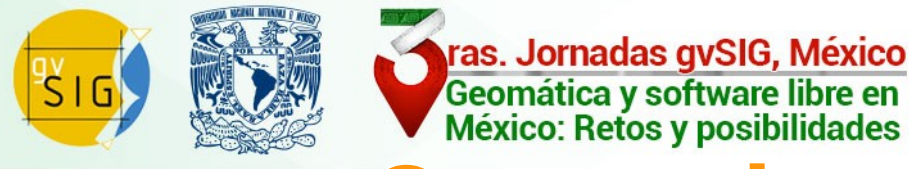

### Scripting no es una herramienta GIS.

¿ Para que sirve ?

¿Que podemos hacer con ella ?

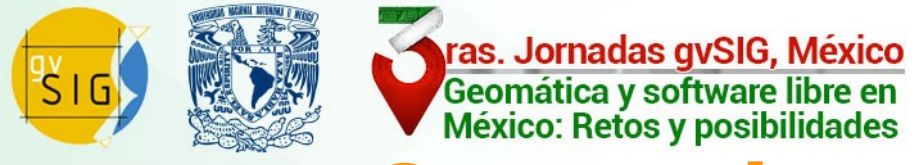

Scripting no es una herramienta GIS.

¿ Para que sirve ?

¿Que podemos hacer con ella ?

**Podemos crear nuestras propias herramientas.**

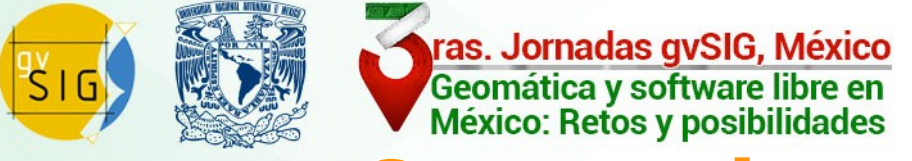

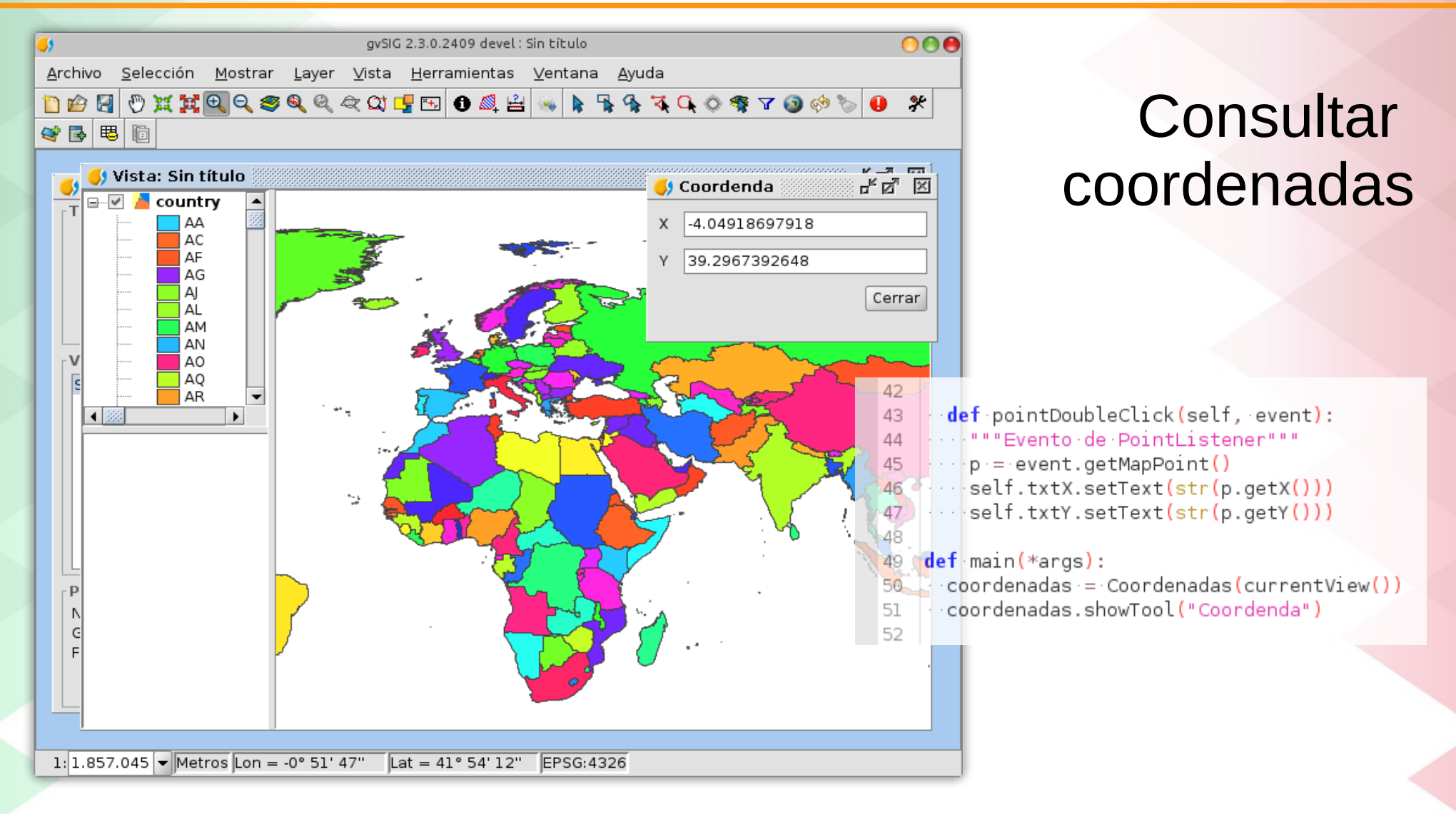

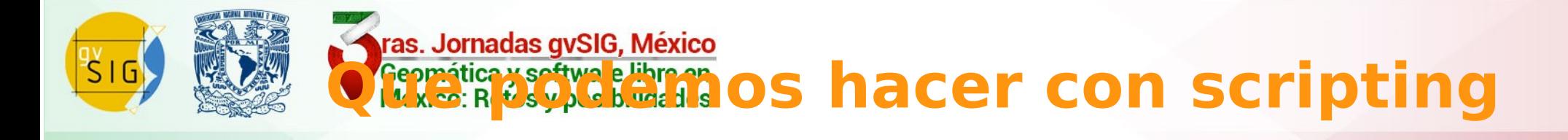

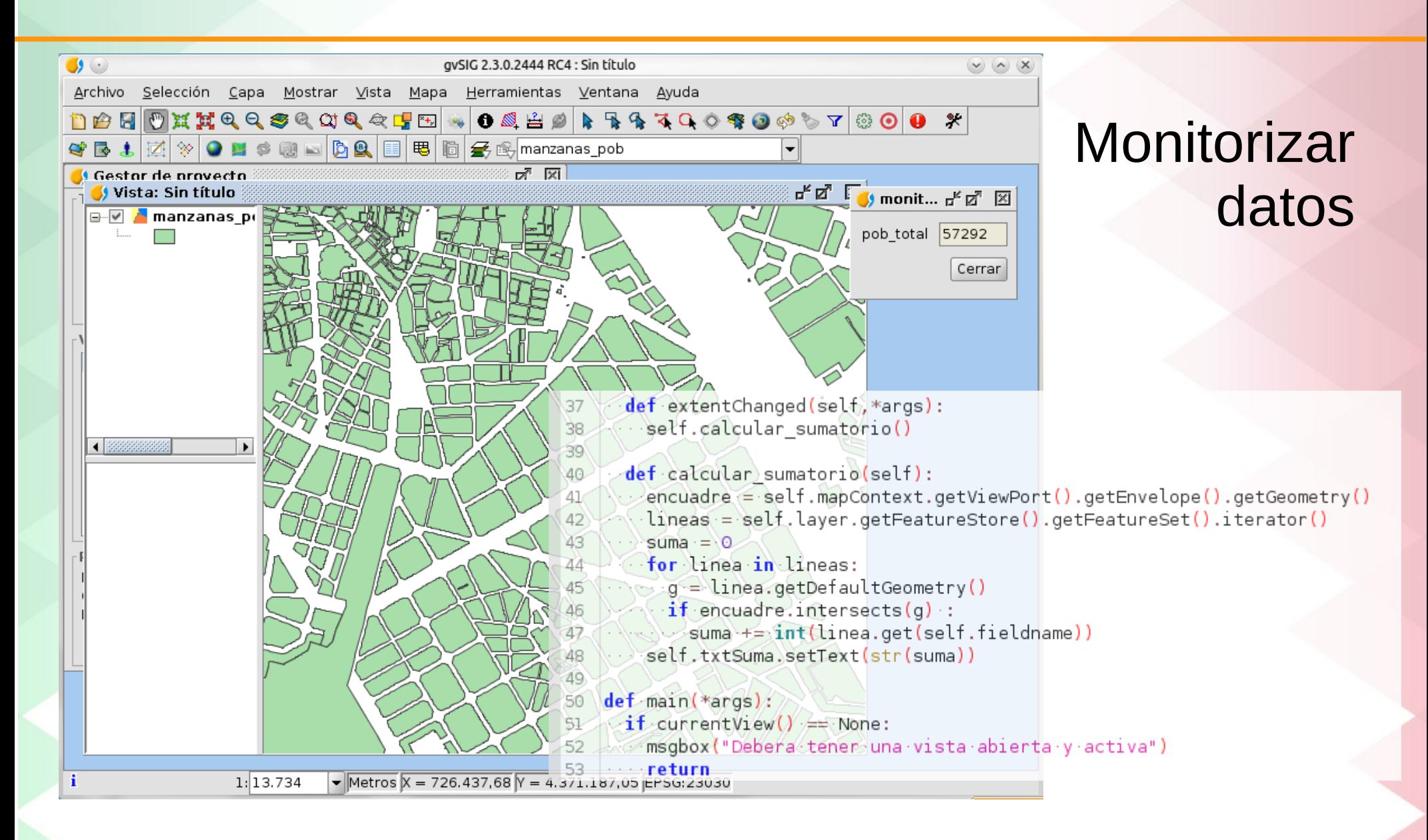

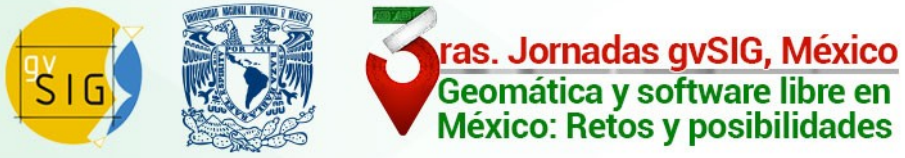

### Usar servicios web especializados

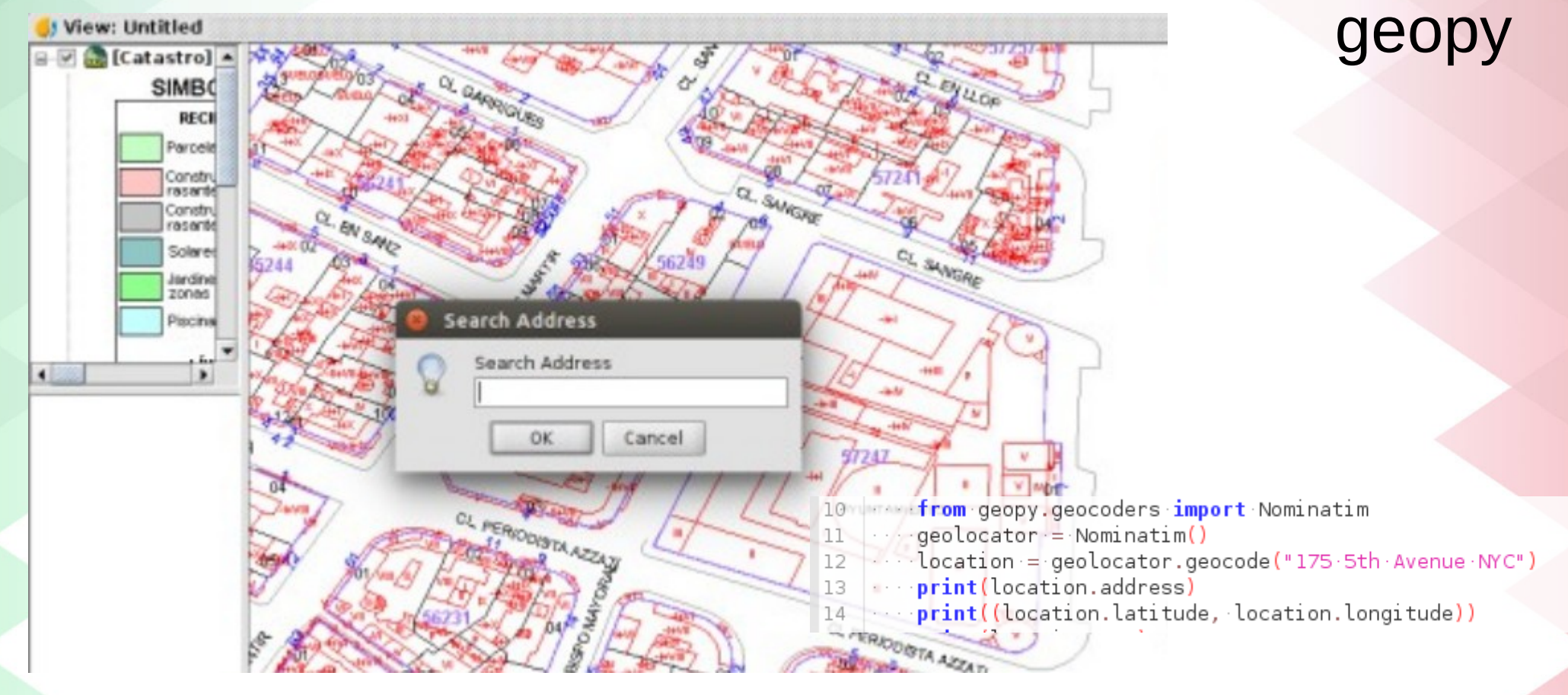

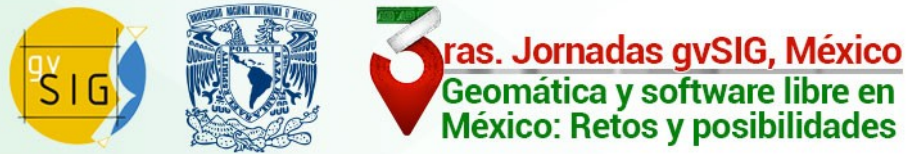

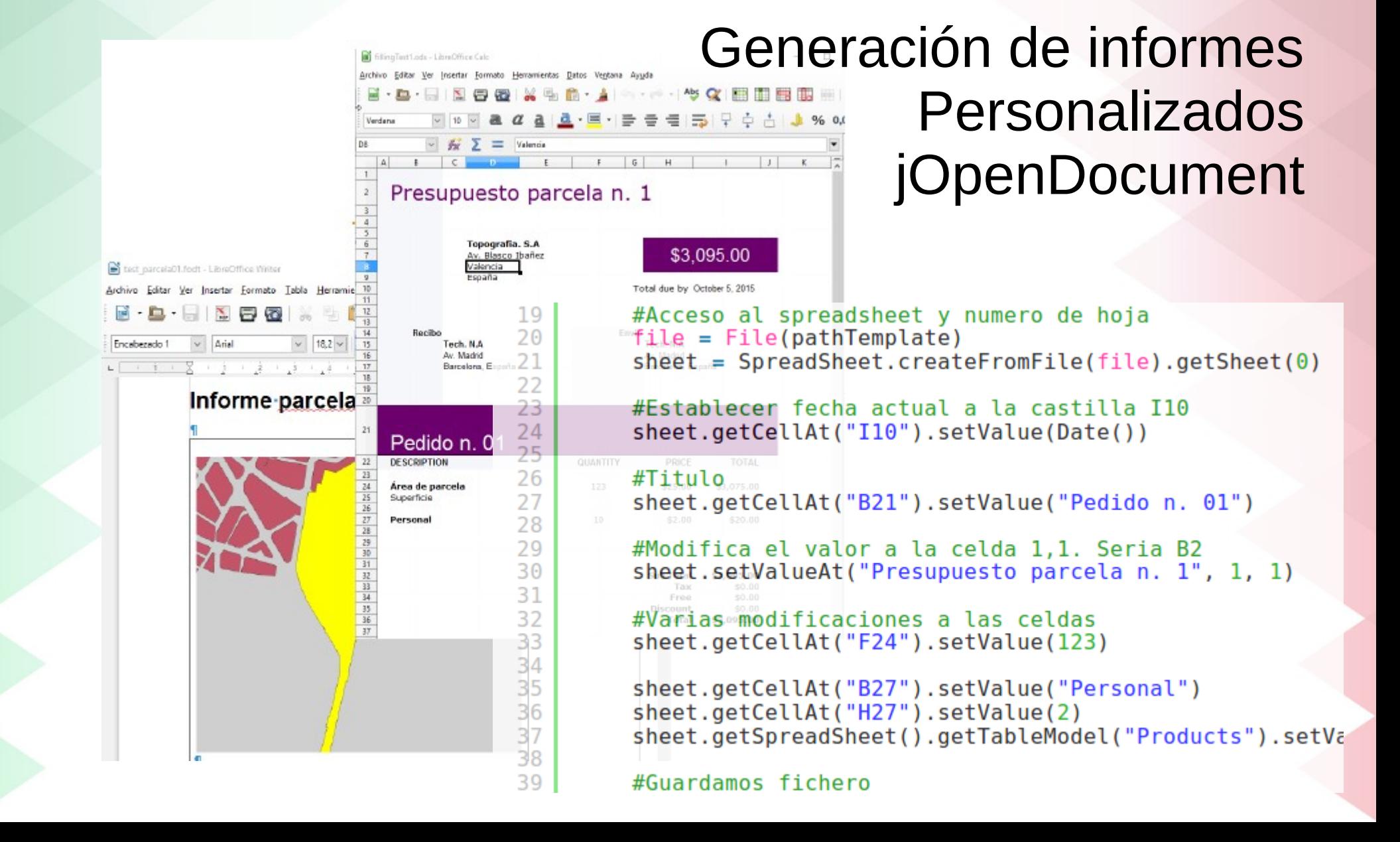

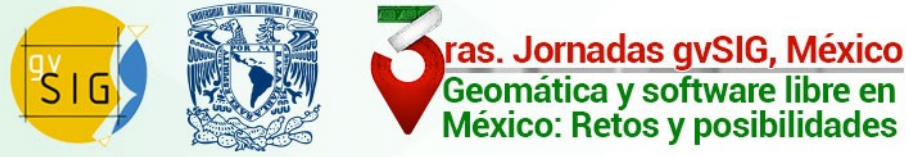

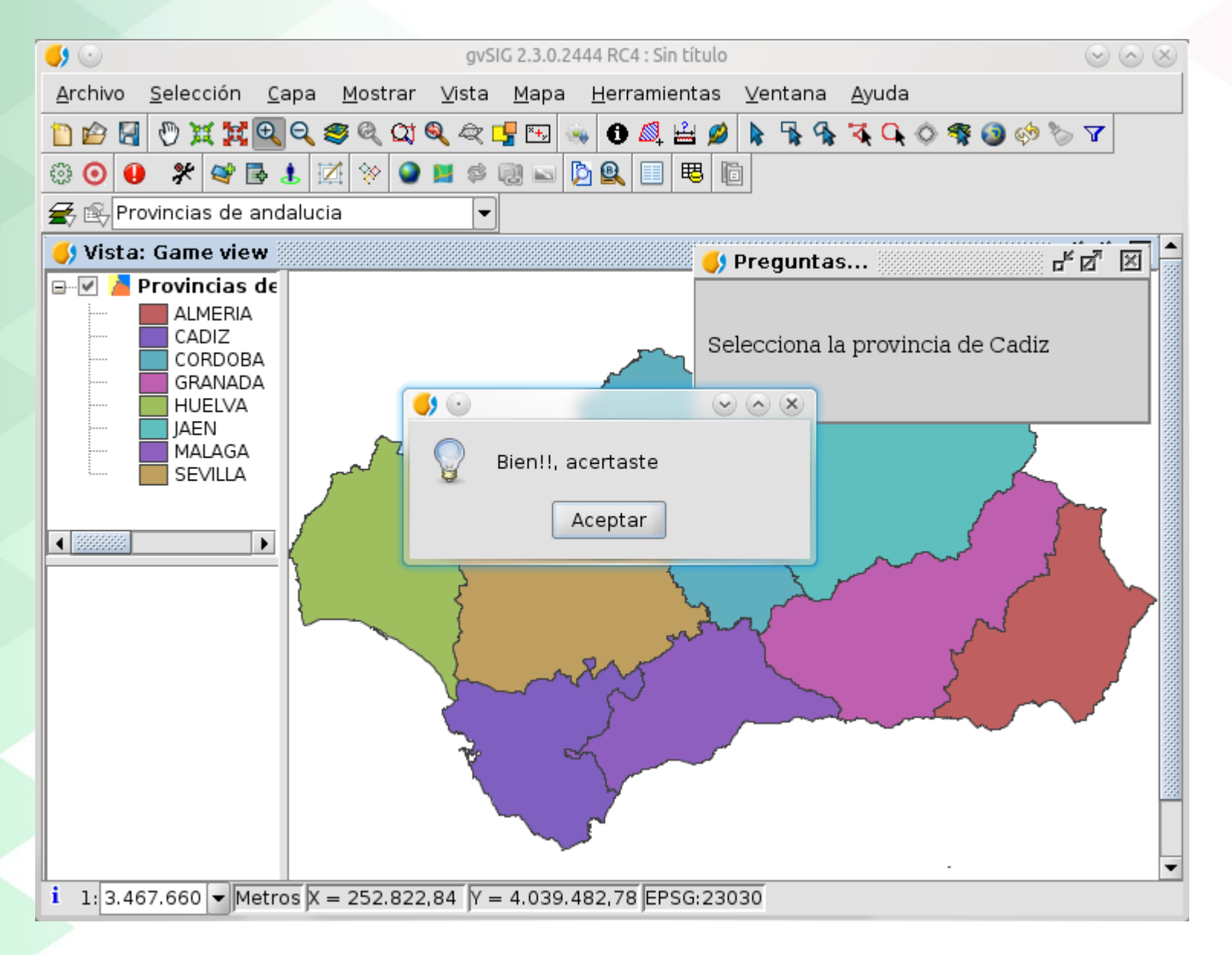

**Juegos** didácticos

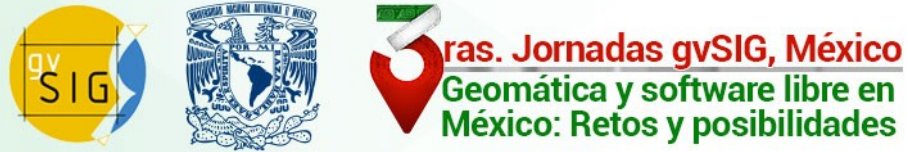

#### Personalizar mapas

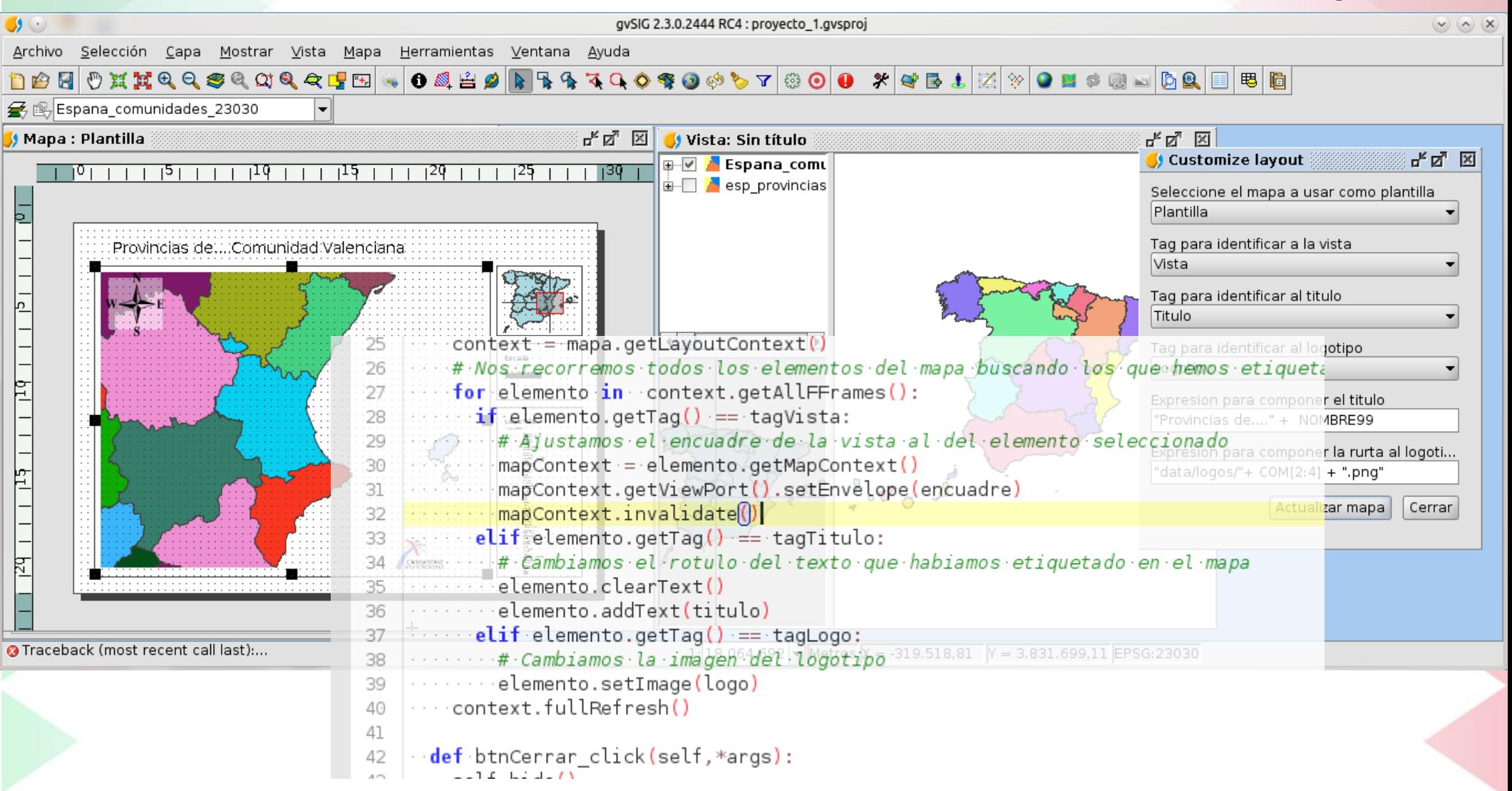

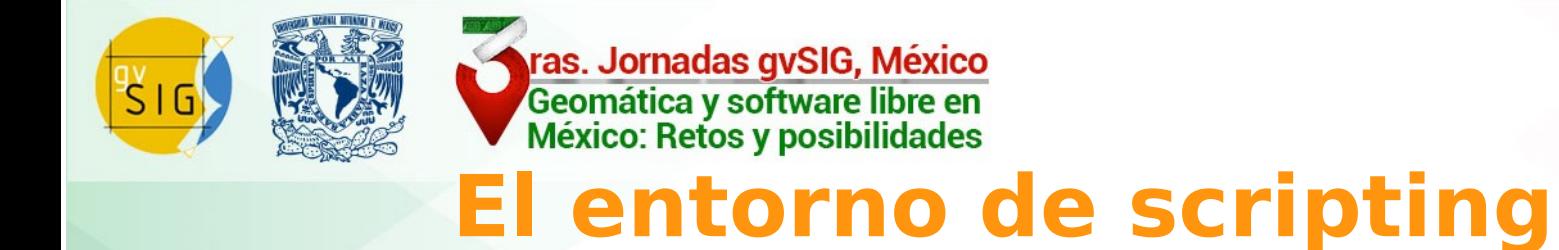

Y...

#### Para hacer estas cosas...

¿ de que entorno disponemos ?

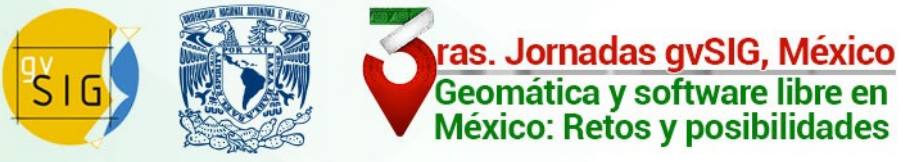

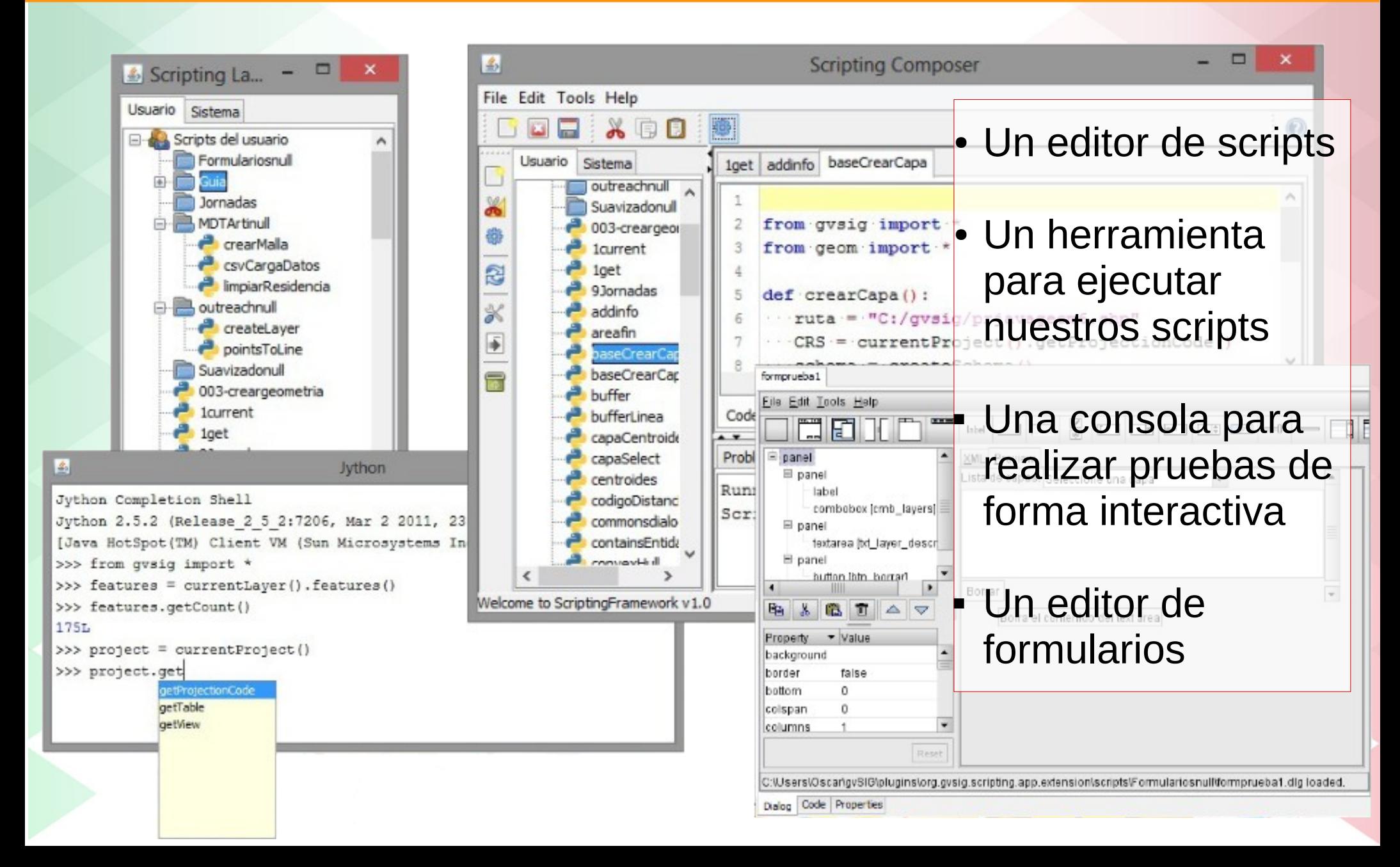

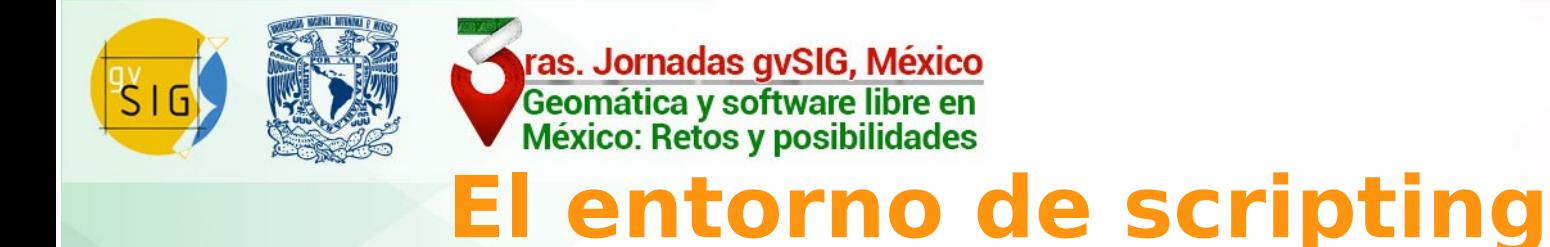

### Todo integrado en gvSIG

### Vamos ha hacer un repaso de las principales funcionalidades

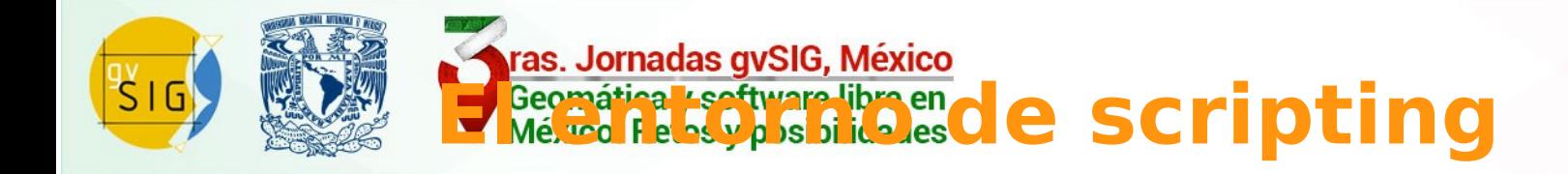

### **Funcionalidades**

Lenguajes disponibles

- Python (Jython 2.7.1b3)
- Groovy (2.4.6)
- **•** javascript
- R (Renjin)
- Acceso (limitado) a R nativo a traves de python
- Scala (experimental)

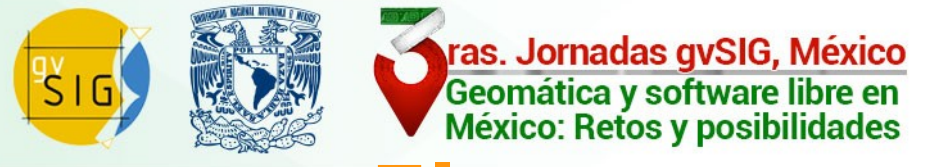

### **Funcionalidades**

### Lenguajes disponibles

### Desde el proyecto apostamos por **Python**

Python + Java = **Jython**

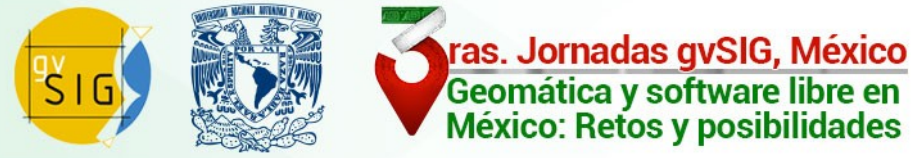

### **Funcionalidades**

### Editor de scripts con...

```
class MonitorSuma (ViewPortListener, FormPanel):
15
16
     def init (self, mapContext, layer, label, fieldname):
17FormPanel. init (self,script.getResource("monitor suma3.xml"))
 18
 19
 20
     self.mapContext = mapContext
 21
        self.layer = layer
     \epsilon = \epsilon - \epsilon\cdotself.fieldname = fieldname
 22
     \sim \simself.lblEtiqueta.setText(label)
 23
        self.calcular sumatorio()
 24
         mapContext.getViewPort().addViewPortListener(self)
 25
 26
     def btnCerrar click(self,*args):
 27
         self.mapContext.getViewPort().removeViewPortListener(self)
 28
         self.hide()
 29
                                                 Resaltado de sintaxis
 30
     def backColorChanged(self,*args):
 31
 32
         pass
 33
```
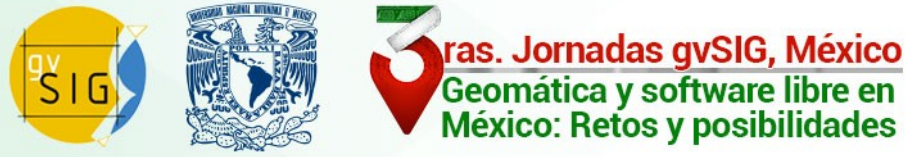

### **Funcionalidades**

### Editor de scripts con...

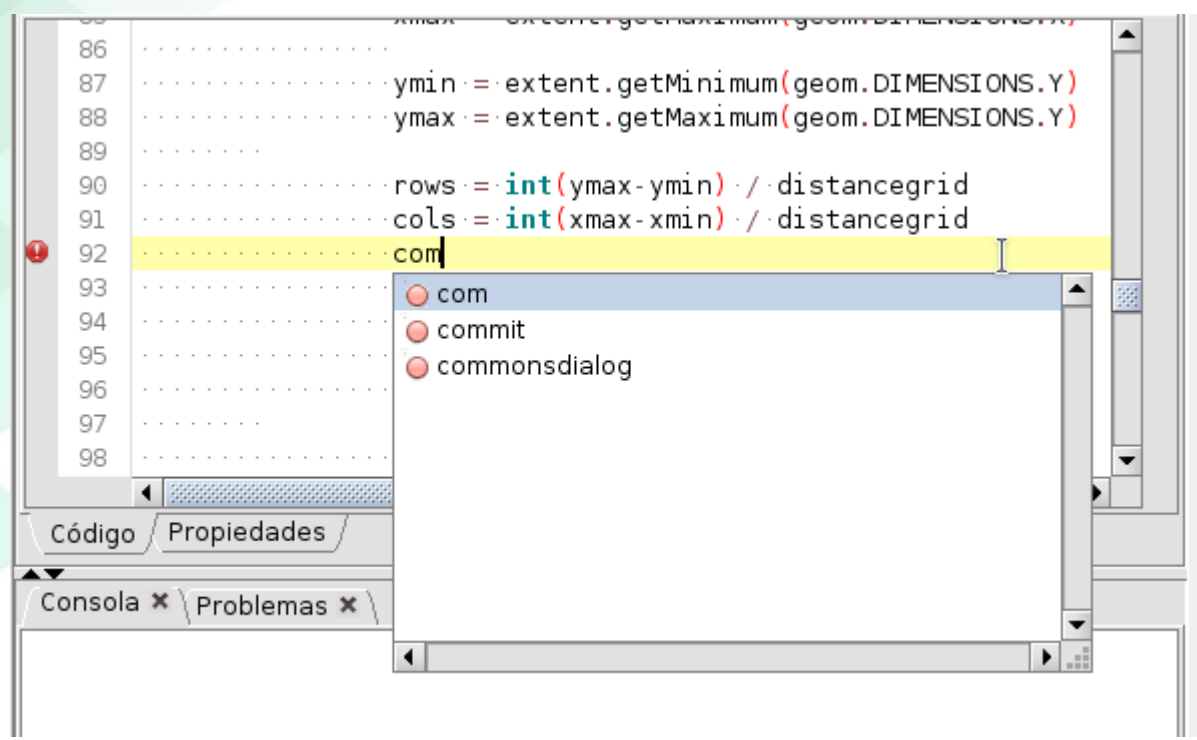

#### Autocompletado

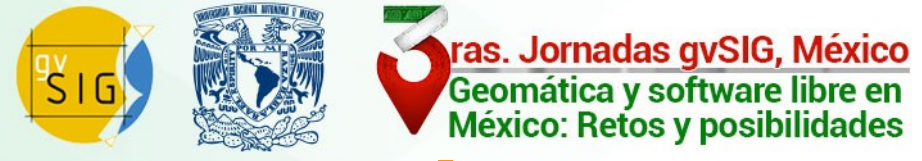

# **Pras. Jornadas gvSIG, México<br>
Geomática y software libre en<br>
México: Retos y posibilidades<br>
<b>El entorno de scripting**

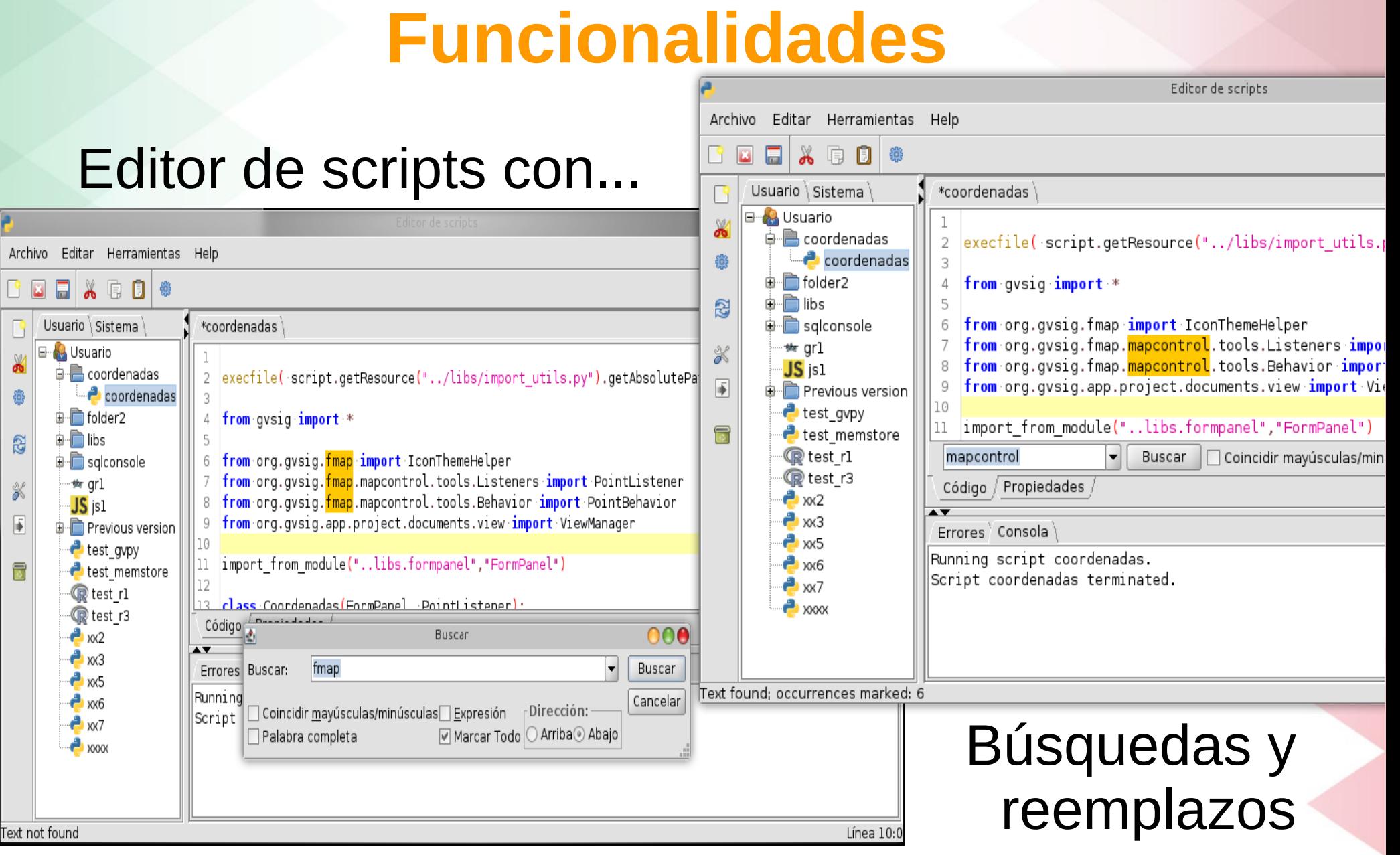

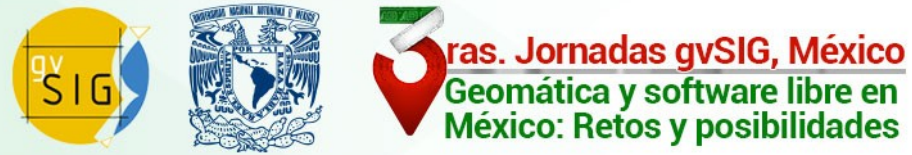

# **Pras. Jornadas gvSIG, México**<br> **El entorno de scripting**

### **Funcionalidades**

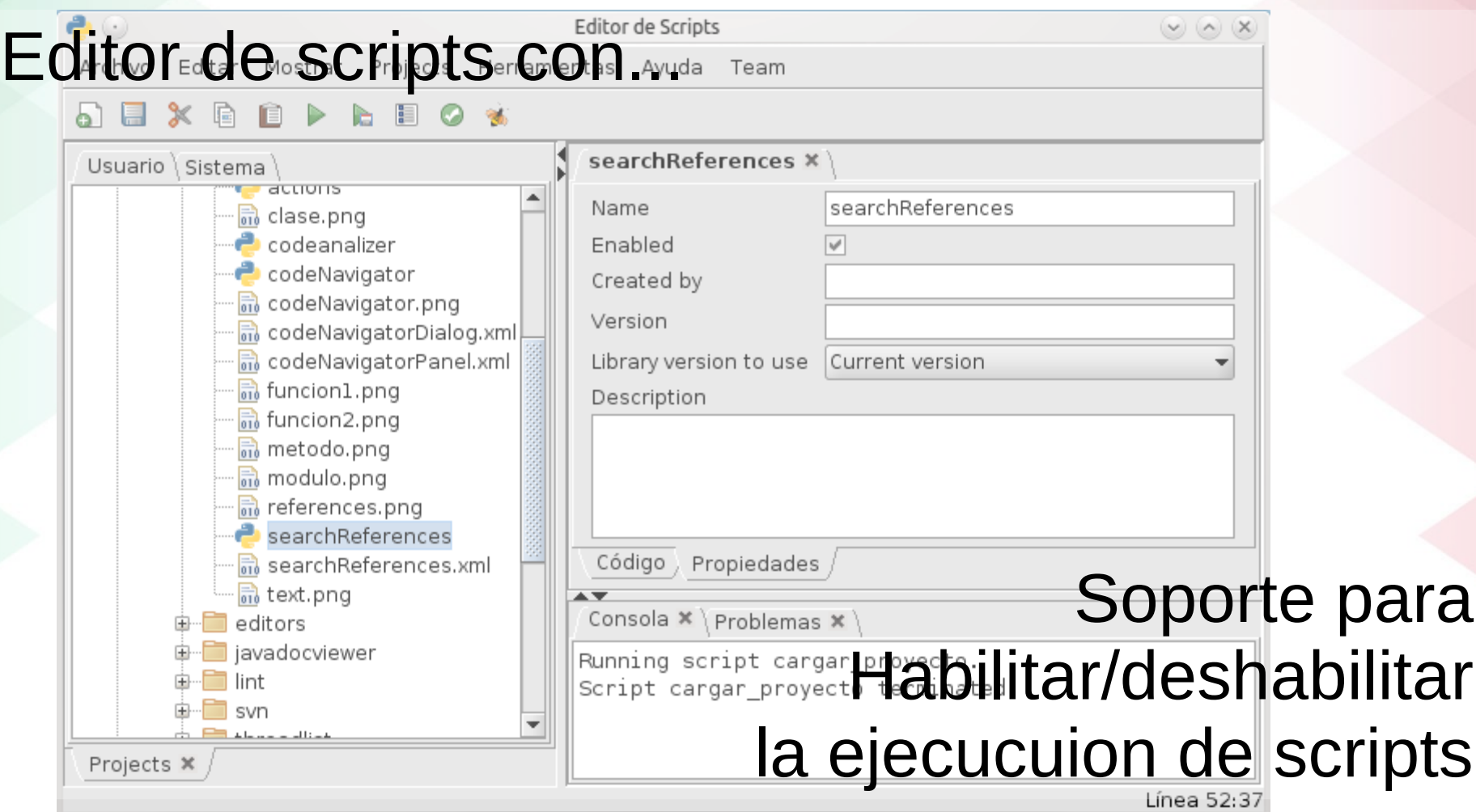

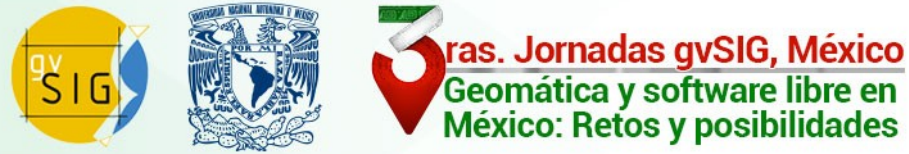

### **Funcionalidades**

 $\bullet$   $\odot$ 

Type

Code

Descripción del paquete

Empaguetador de scripting

ScriptingComposerTools

Script

 $\circledcirc$   $\circledcirc$   $\times$ 

#### Editor de scripts con...

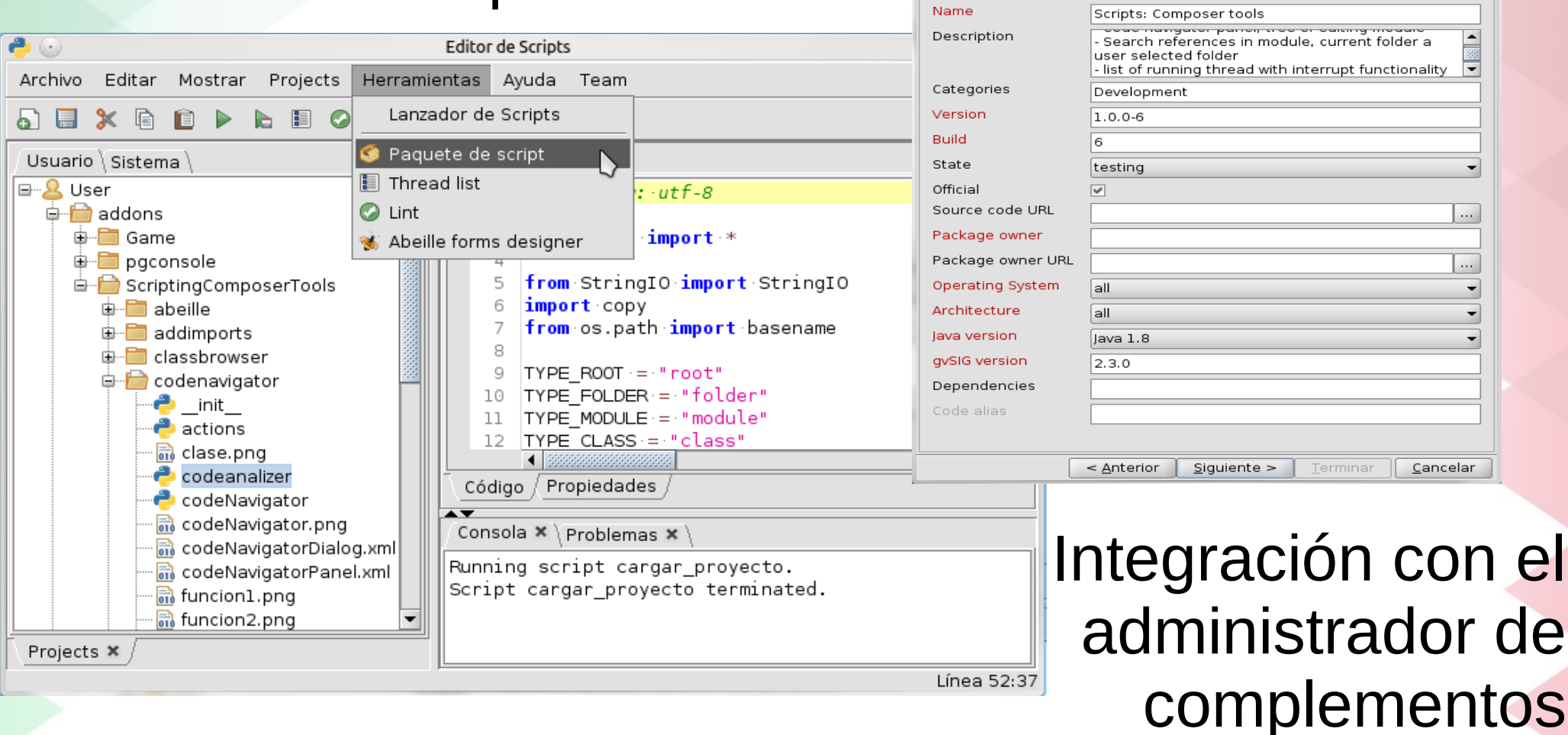

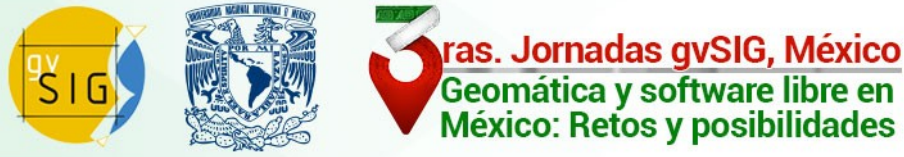

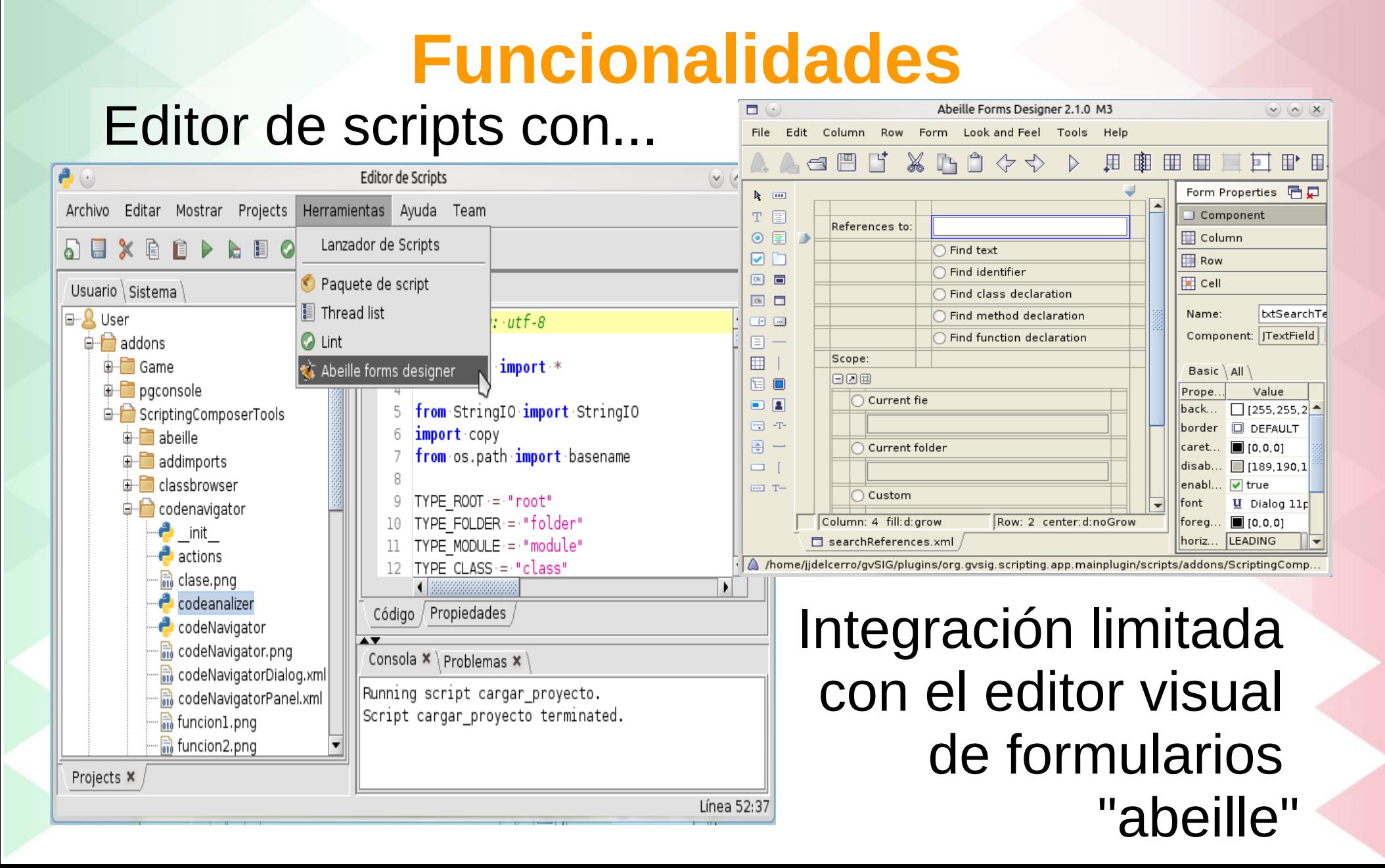

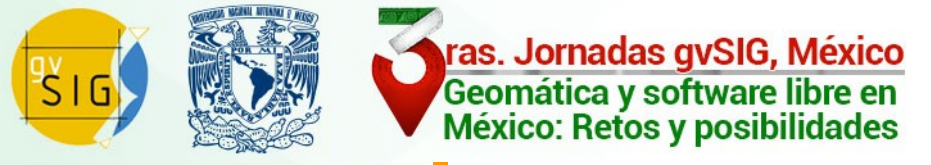

### **Funcionalidades**

Editor de scripts...

Extensible a través de nuestros propios scripts

(ScriptingComposerTools)

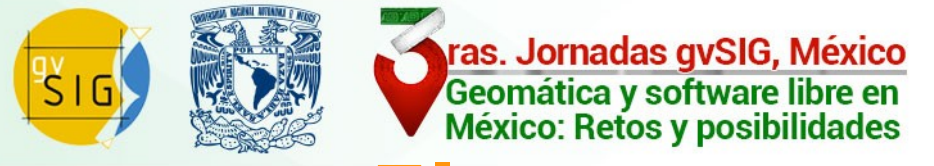

### **Funcionalidades**

### Scripting Composer Tools

Actualmente en desarrollo.

Desarrollado y orientado al desarrollo en python

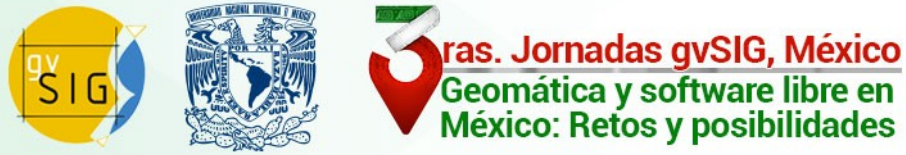

### **Funcionalidades**

### Scripting Composer Tools

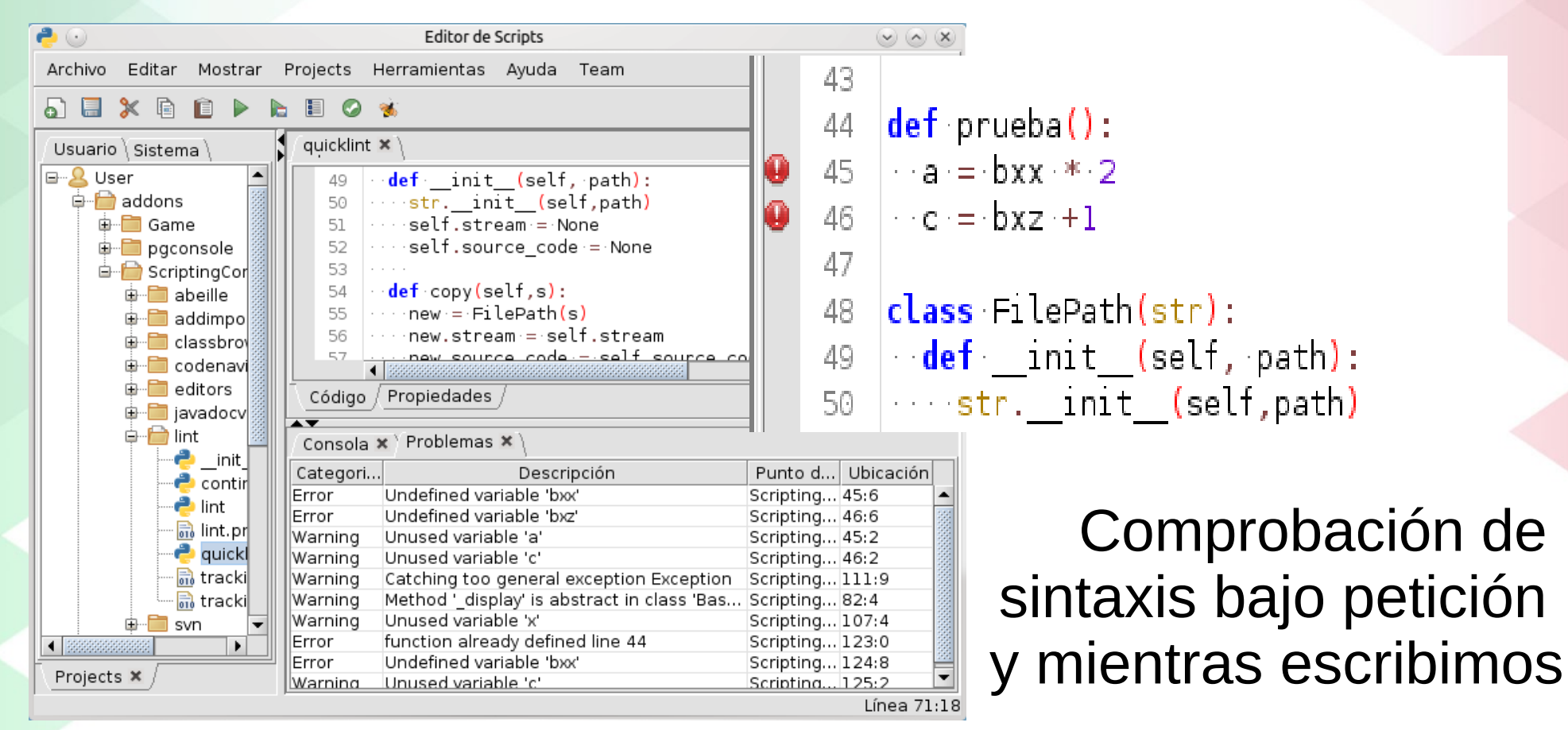

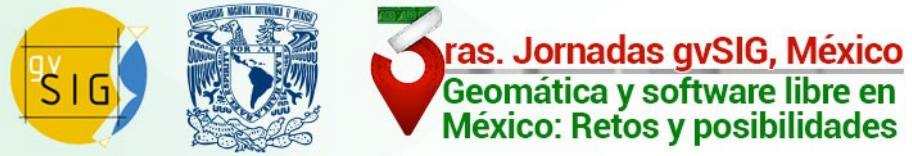

### **Funcionalidades**

### Scripting Composer Tools

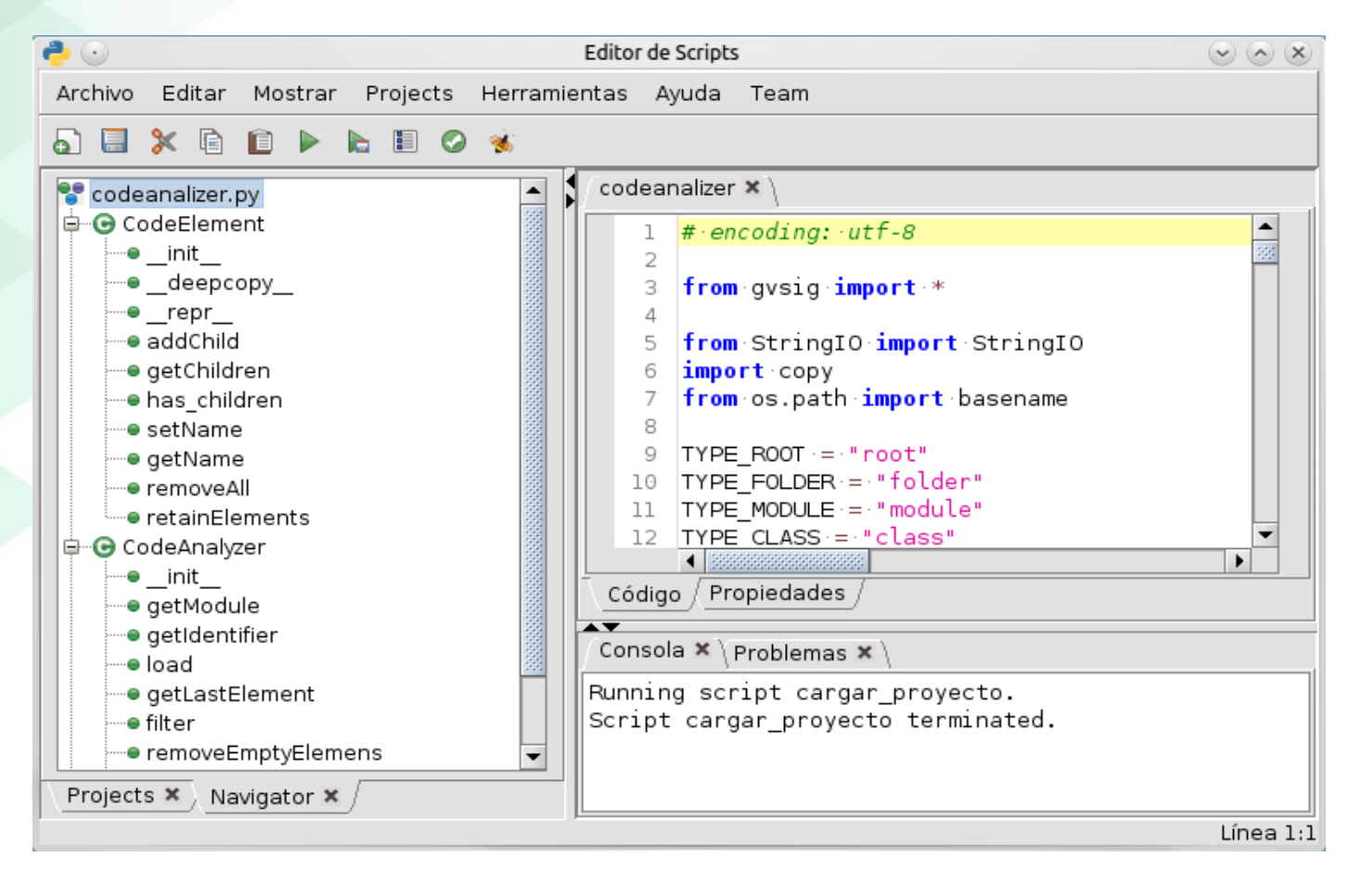

Navegador de código

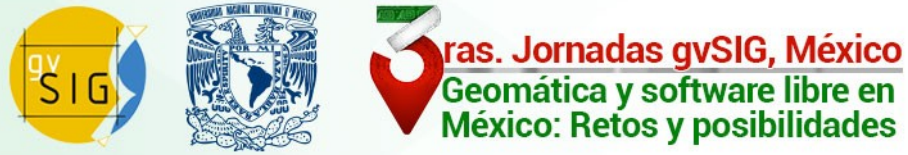

### **Funcionalidades**

### Scripting Composer Tools

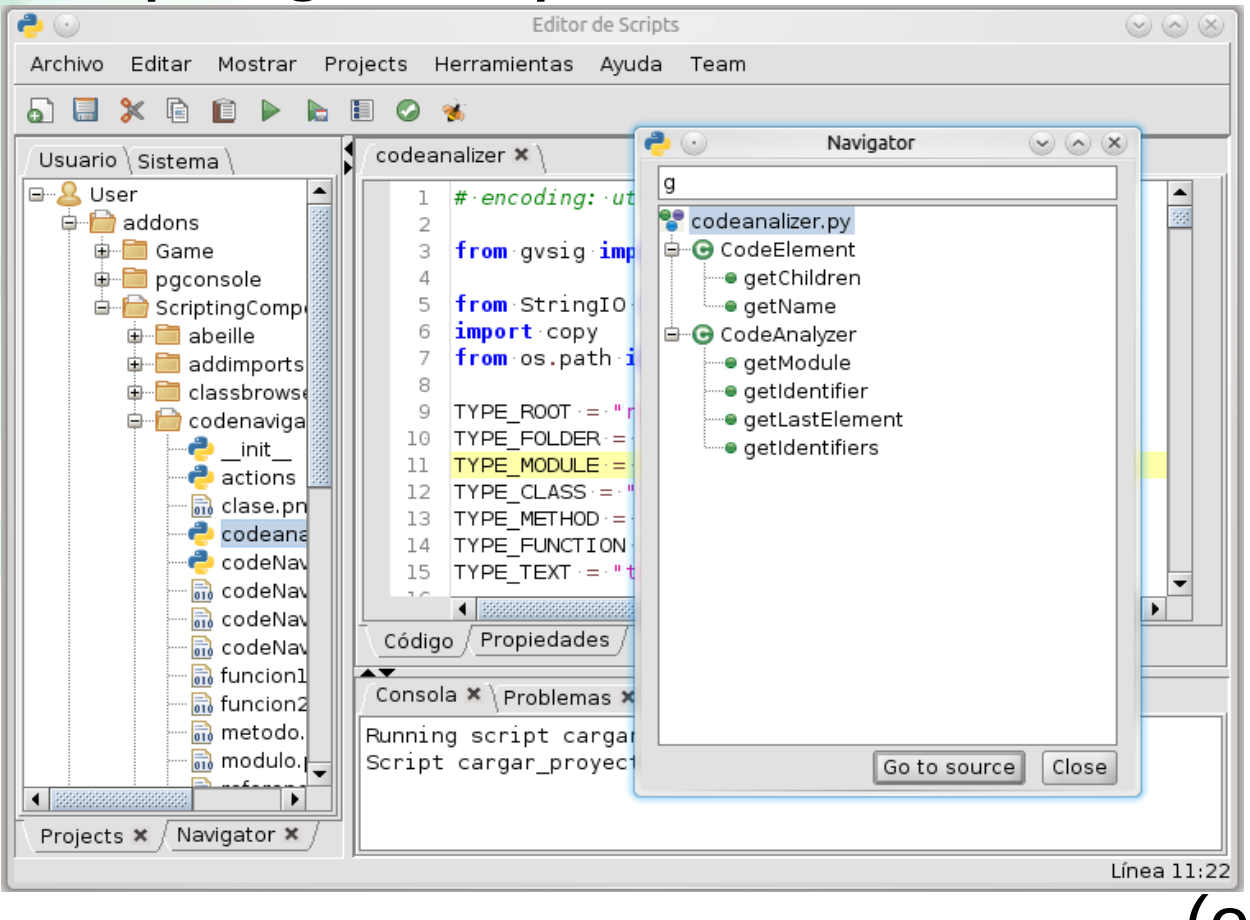

Búsqueda rápida de funciones clases y métodos (en el script corriente)

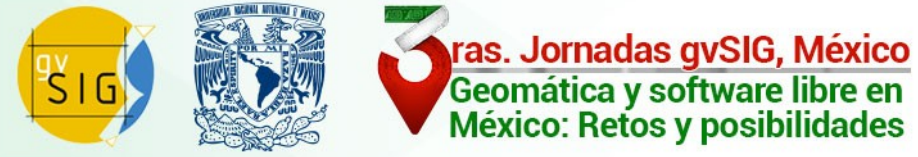

### **Funcionalidades**

#### 80 Find references  $\circledcirc$   $\circledcirc$   $\times$ Scripting Composer Tools References to: CodeAnalyzer ⊙ Find text ○ Find identifier ○ Find class declaration  $\bullet$   $\odot$ **Editor de Scripts** ◯ Find method declaration Archivo Projects Herramientas Avuda Team Editar Mostrar ◯ Find function declaration Scope: ភ គ  $\propto$ 匾  $\bullet$ - 96 ⊙ Current fie codeanalizer \* Usuario Sistema deanalizer (addons/ScriptingComposerTools/codenavigator/codeanalizer.inf) ⊟<sup>...</sup>...Q User  $\cdots$  search = search. lower () 62 ○ Current folder <del>ப்</del> addons 63  $\cdots$  for child in element elements: codenavigator (addons/ScriptingComposerTools/codenavigator) **ங்**-ி∎் Game 64 www.self.retainFlements(search.child) *Containet search in child name lower* **E** paconsole 65 ○ Custom 66 .........**if** len(child.elements)==0 : **d** ScriptingComp l⊟⊹L User ...........toremove.append(child) 67 **ங்**-ி∎் abeille ⊕ ⊟ addons  $\cdots$  for  $x \cdot in$  toremove: 68 **E** addimports **Dending a** osqeo 69 www.element.elements.remove(x) <del>⊈</del> classbrows 由 Previous version 70 d codenaviga 71 class CodeAnalyzer(object):  $\bullet$  init actions Código / Propiedades, 品 clase.pn  $\Box$  Open in new tab Find | Cancel **P** codeand Consola \* Problemas \* References \* <mark>←</mark> codeNa√ 品 codeNav | [ references of 'CodeAnalyzer' ] Búsqueda 品 codeNav d codeanalizer.py <sub>o</sub> codeNa **D** CodeElement តិ funcion $1$ de funciones **G** eretainElements <mark>ी</mark> funcion2 70: class CodeAnalyzer(object): **नि** metodo. **⊟**<sup>...</sup>• test1  $\frac{1}{610}$  modulo. clases y métodos 0 268: analyzer = CodeAnalyzer() ⊜ codeNavigator.py  $\overline{ }$  $\blacksquare$ 中 ⊙ CodeNavigatorDialog Projects \* Navigator **x** en ficherosLínea 71:14

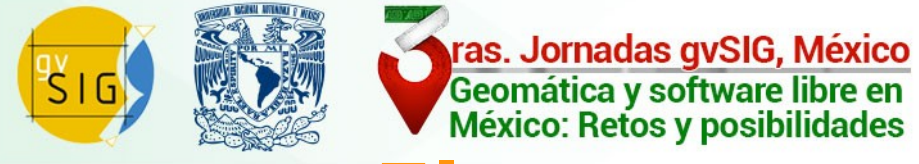

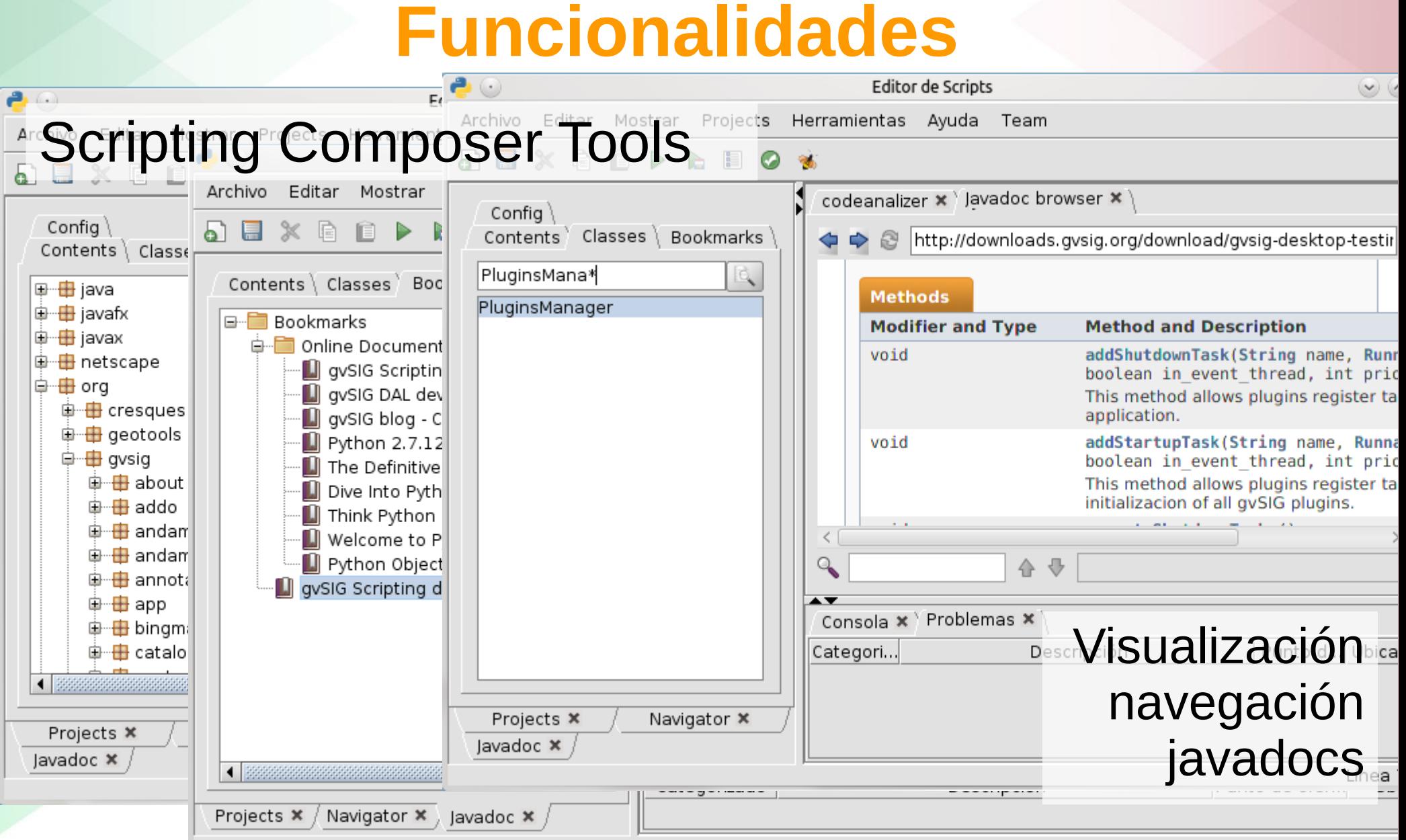

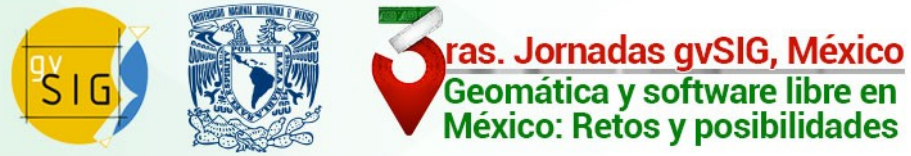

### **Funcionalidades**

### Scripting Composer Tools

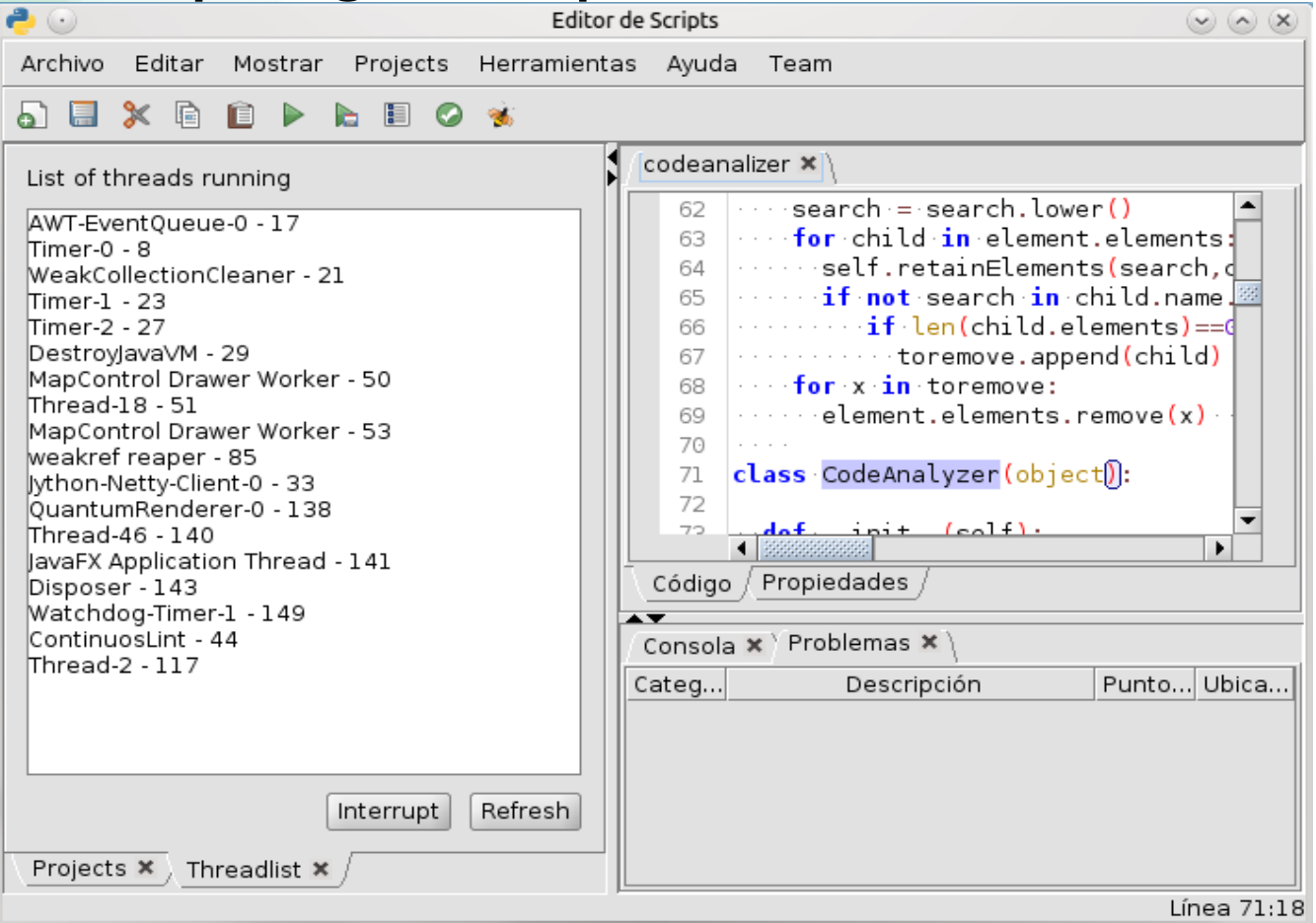

Visualización de hilos en ejecución

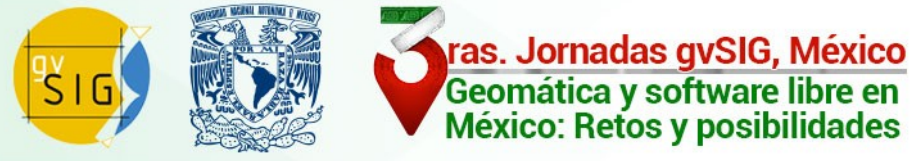

# **Pras. Jornadas gvSIG, México**<br> **El entorno de scripting**

### **Funcionalidades**

### Editor de scripts con...

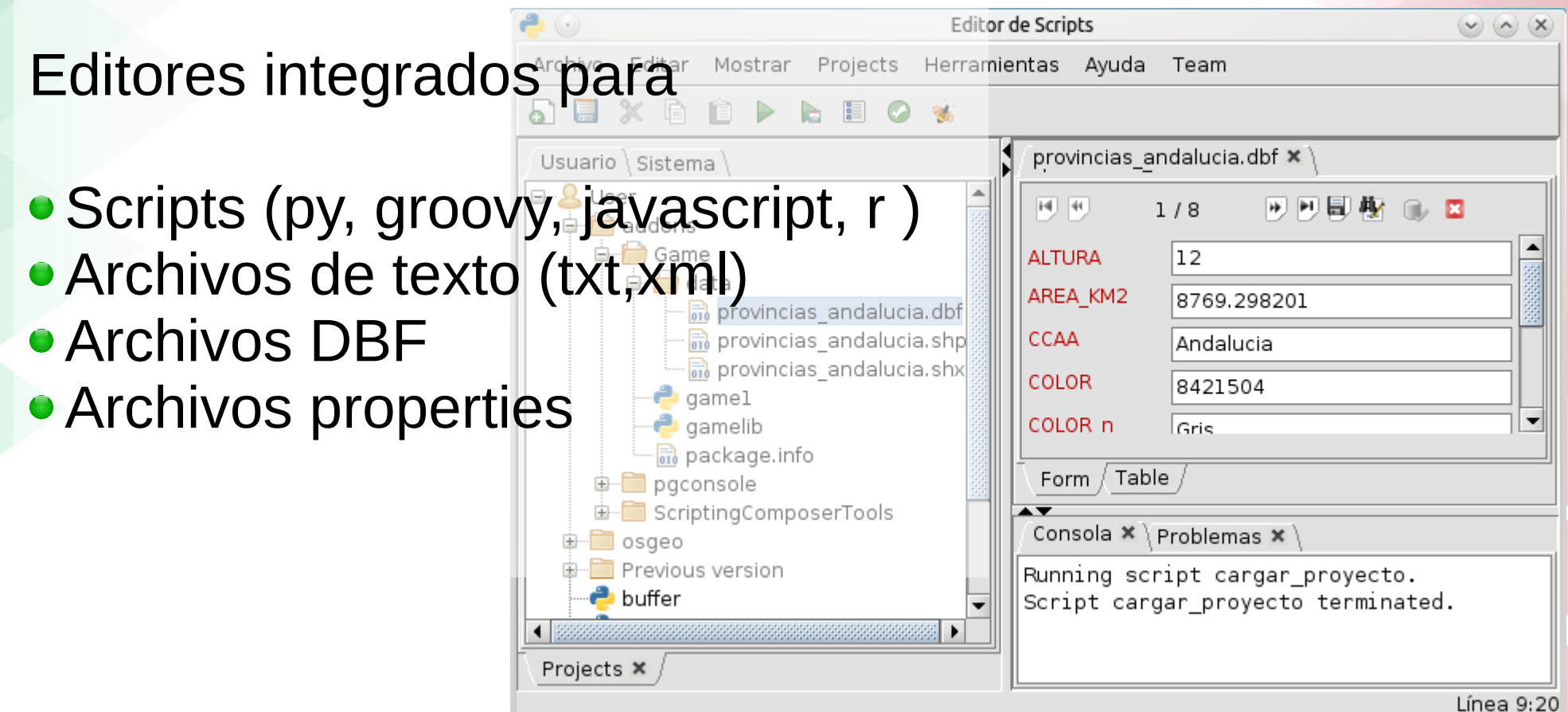

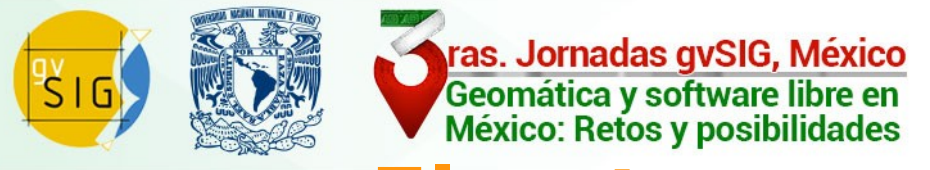

### **Funcionalidades**

Incluidas librerías listas para ser usadas...

- geopy (geolocalizacion web)
- gvpy (acceso a la caja de herramientas)
- JOpenDocument (acceso a ODT/ODS)
- CSSBox (navegador web)
- cartodb
- xmltodic
- ogr2ogr

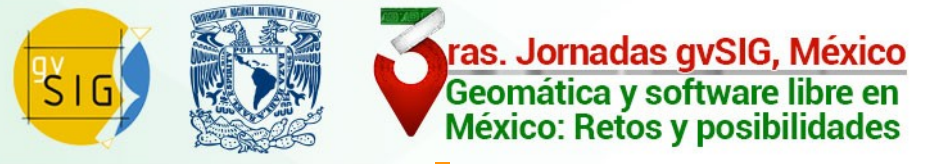

### **Funcionalidades**

Soporte para integrar scripts en:

Menús de gvSIG

Barra de botones de gvSIG

Caja de herramientas (Geoprocesos)

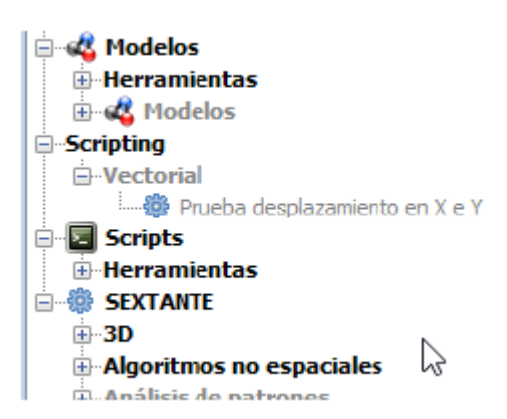

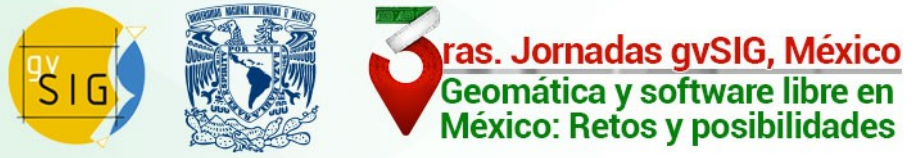

### **Funcionalidades**

### Soporte para la ejecución de scripts en el arranque de gvSIG.

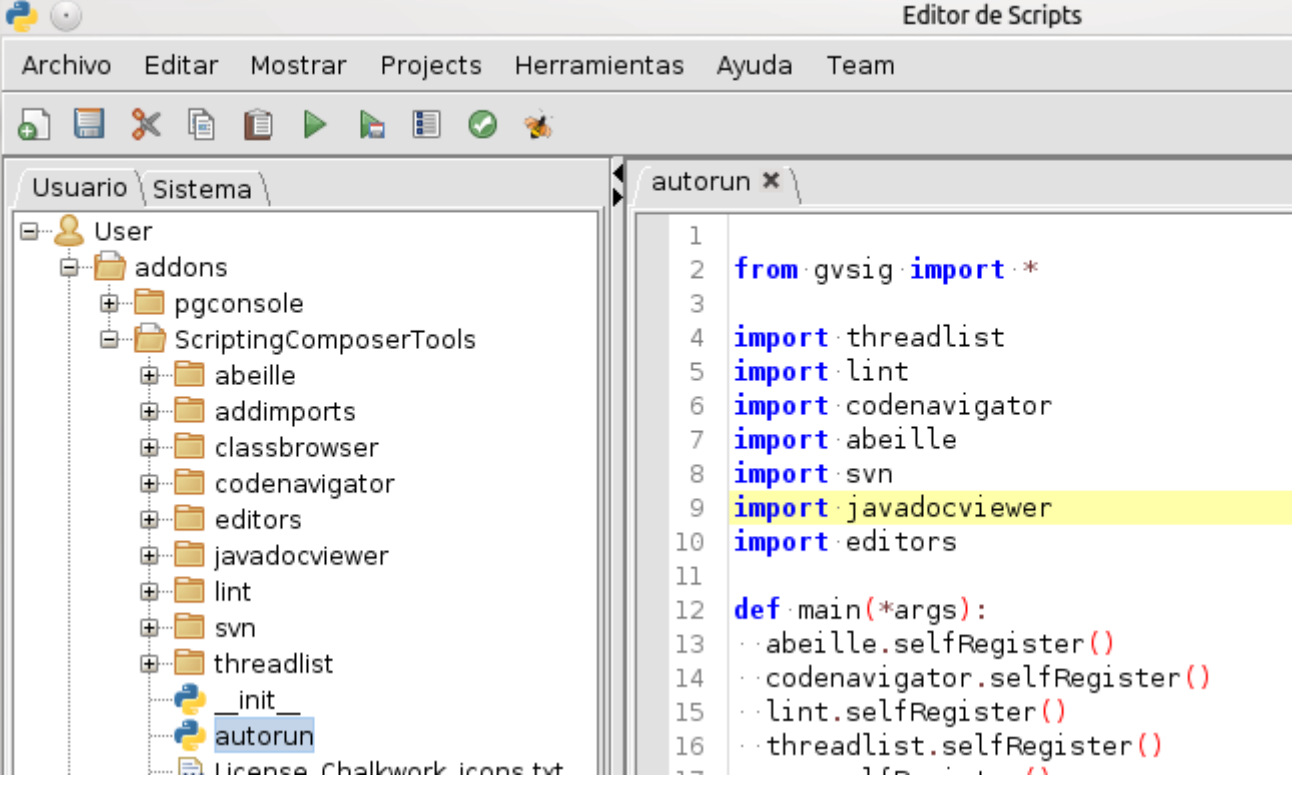

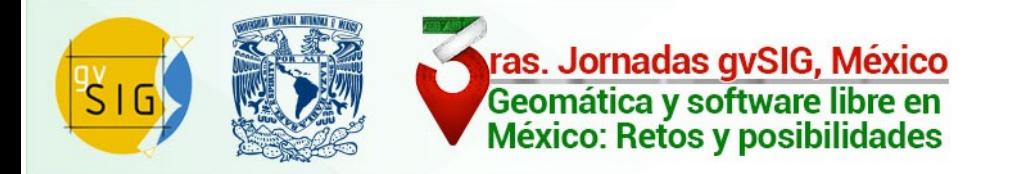

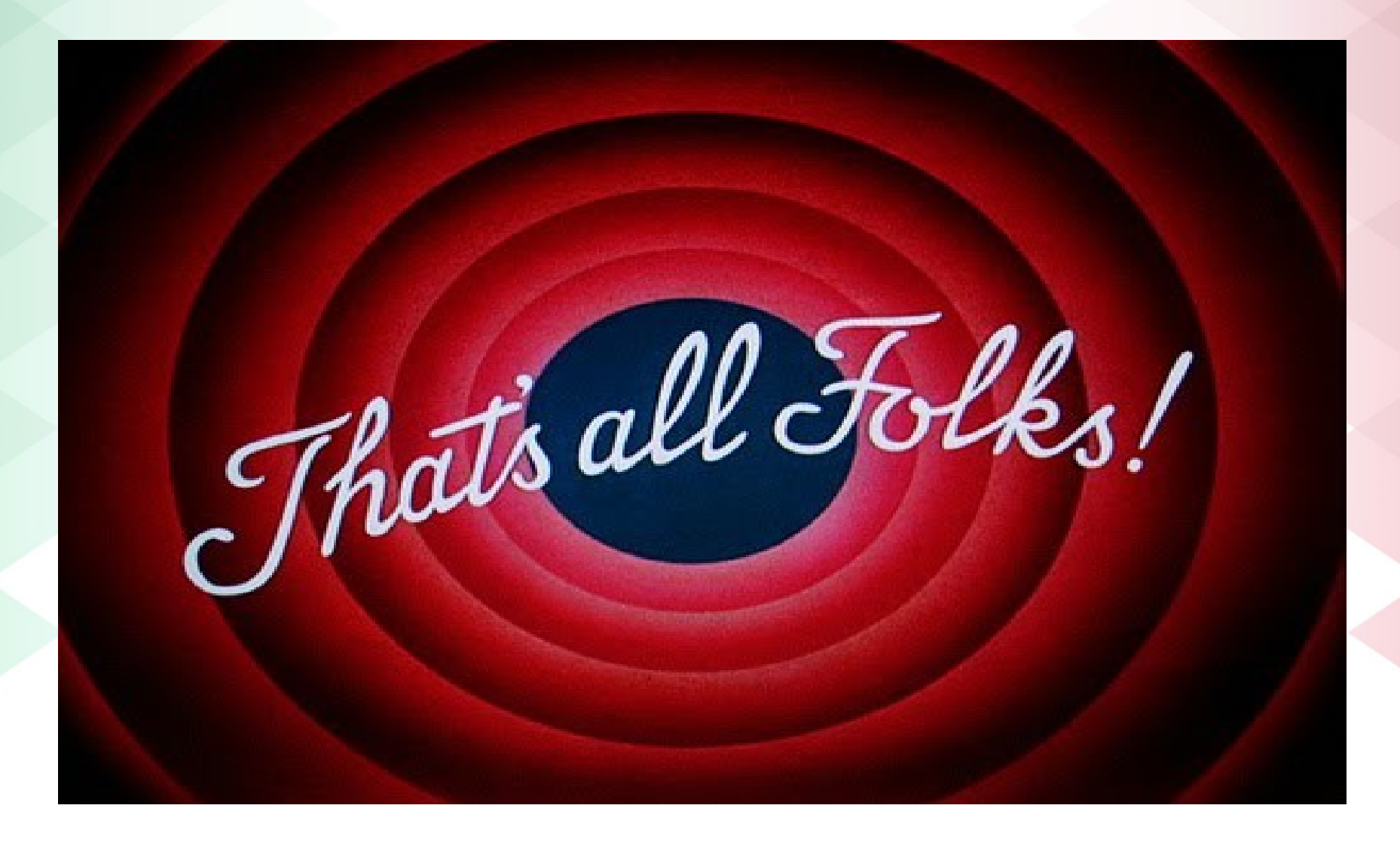

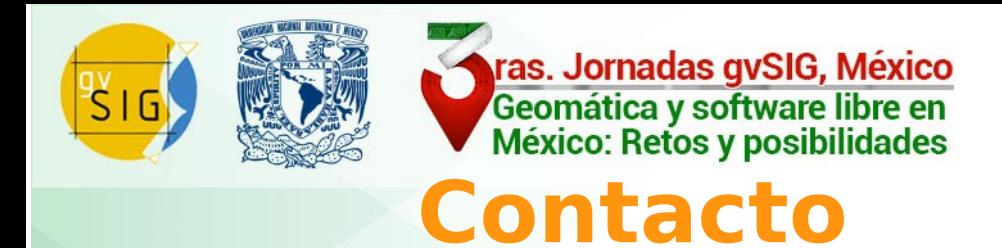

### Contactar y dudas en

### Lista de usuarios o Lista de desarrolladores

(http://www.gvsig.com/es/comunidad/listas-de-correo)

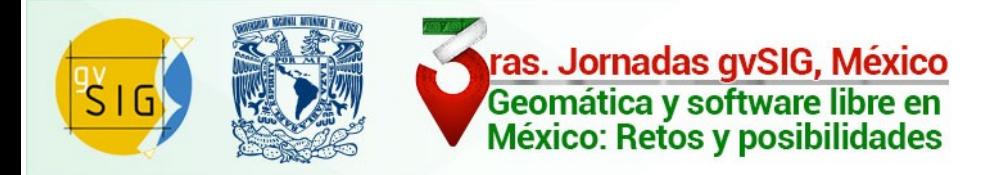

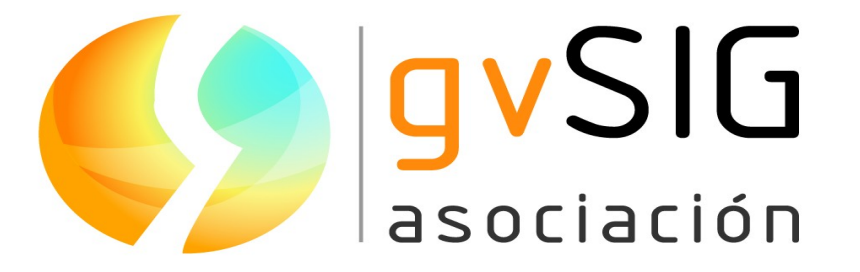

[info@gvsig.com](mailto:info@gvsig.com)

www.gvsig.com

**Joaquin Jose del Cerro** jjdelcerro@gvsig.com